# **04\_07\_class\_inheritence**

**Unknown Author**

April 1, 2014

#### Part I

# Class Hierarchies

In [1]: # Imports **import math**

In this lecture we shall try to understand how to use functions defined in one class easily in other classes. For that, we shall define a class called Polygon which will define a polygon on the plane. It will have methods to find the area and circumference. Then we shall use this to have special subclasses : Rectangle, Triangle. We shall then have another subclass : RegularPolygon. Square, EquilateralTriangle will be subclasses of this class, as well as Rectangle and Triangle respectively.

## **1 The Class Polygon**

The shoelace method says that if a polygon has vertices  $(x_1, y_1), (x_2, y_2), \ldots, (x_n, y_n)$  in *counter clockwise* direction, then the area of the polygon is given by the formula

```
1
               2
                 \int \det \begin{pmatrix} x_1 & x_2 \\ \vdots & \vdots \end{pmatrix}y_1 y_2+\det\begin{pmatrix}x_2 & x_3\\ x & y\end{pmatrix}y_2 y_3+ \cdots + \det \begin{pmatrix} x_{n-1} & x_n \end{pmatrix}y_{n-1} y<sub>n</sub>
                                                                              +\det\begin{pmatrix}x_n & x_1 \\ x_2 & y_1\end{pmatrix}\begin{pmatrix} x_n & x_1 \\ y_n & y_1 \end{pmatrix} (1)
In [2]:
            class Polygon :
                  """Computer representation of a polygon.
                 Attributes :
                       lop : A list of coordinate pairs which list the vertices of
                       the polygon in the counter clockwise order.
                 Method :
                       __init__ : Initializes the polygon
                       area() : returns the area of the polygon
                       __str__ : Returns the string "n-gon with area A"
                       __repr__ : returns lop in string format
                  "" ""
                 def __init__(self, lop) :
                       self.lop = lop
                 def area(self) :
                       l = self.lop # list of vertices
                       n = len(1) # number of vertices
```
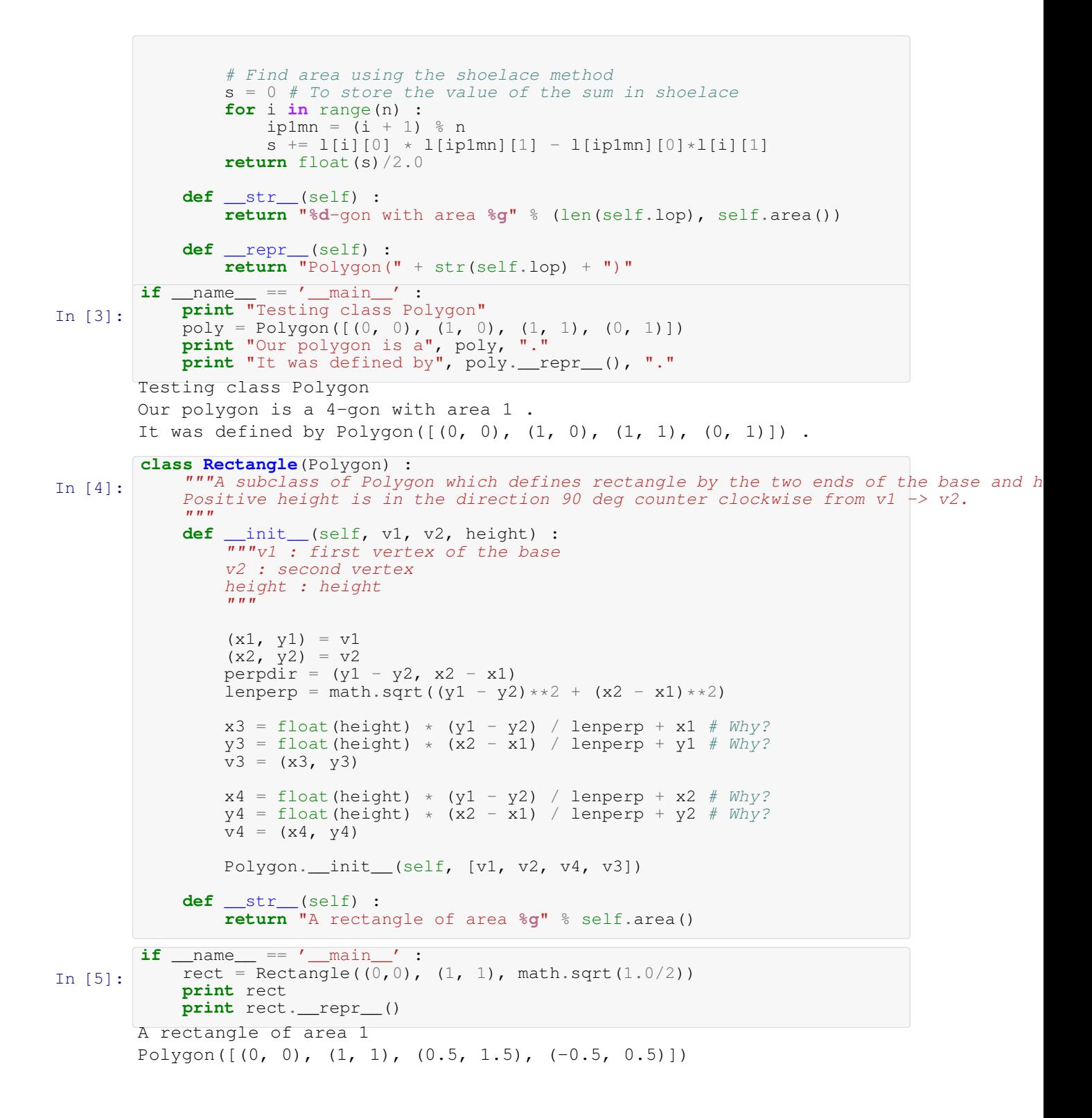

#### **2 Class Triangle**

```
In [6]:
        class Triangle(Polygon) :
            """Create a triangle given 3 vertices."""
            def __init__(self, v1, v2, v3) :
                Polygon.__init__(self, [v1, v2, v3])
            def __str__(self) :
                return "A triangle with area %g" % self.area()
In [7]:
        if name == '_main ' :
            tr = Triangle((0,0), (1,0), (0, 2))print tr
            print tr.__repr__()
       A triangle with area 1
       Polygon([(0, 0), (1, 0), (0, 2)])
```
### **3 Class RegularPolygon**

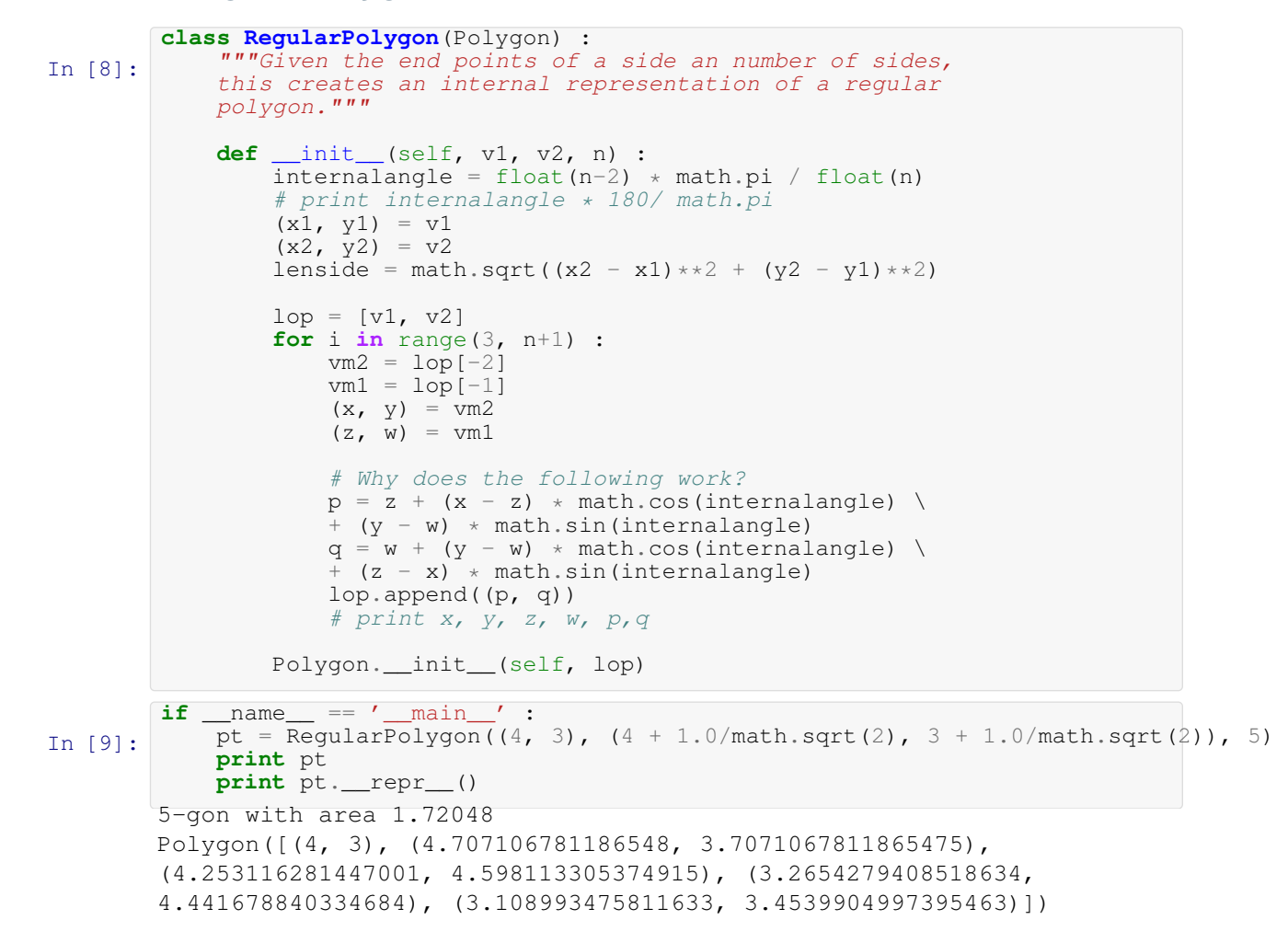

### **4 Class EquilateralTriangle and Square.**

I use multiple inheritence just to show how it works. However it is better not to use multiple inheritence and some languages do not even support it.

```
In [10]:
         class EquilateralTriangle(Triangle, RegularPolygon) :
             def __init__(self, v1, v2) :
                RegularPolygon.__init__(self, v1, v2, 3)
In [11]:
         if __name__ == ' __main_' :
             eqt = \text{EquilateralTriangle}((0, 0), (1, 0))print eqt
             print eqt.__repr__()
        A triangle with area 0.433013
        Polygon([(0, 0), (1, 0), (0.4999999999999999, 0.8660254037844386)])
In [12]:
        class Square(Rectangle, RegularPolygon) :
             def __init__(self, v1, v2) :
                 RegularPolygon. __init__(self, v1, v2, 4)
In [13]:
         if __name__ == ' __main_' :
            sg = Square((0, 0), (1, 0))print sq
             print sq.__repr__()
        A rectangle of area 1
        Polygon([(0, 0), (1, 0), (0.9999999999999999, 1.0),
         (-1.1102230246251565e-16, 0.9999999999999998)])
```